# BASIC、ときどき機械語 BASIC, sometimes BINARY

田中二郎@日本橋学館大学 jiro@nihonbashi.ac.jp *<sup>∗</sup>*

#### 概 要

PaloAlto の TINY BASIC が出て、はや 30 年。NEC の PC-8001 も、そ ろそろ 30 年になろうとしています。カードや紙テープから脱却し、キーボー ドと画面でインタラクティブにプログラムするようになったのは、この頃の パソコンのおかげではないでしょうか?

多くの人が、いまだに BASIC で書け…といわれると、何かしらのものを 書くことができるのではないでしょうか。それだけ、BASIC は私たちの心に 深く影響を与えてしまったのです。

一方、TINY BASIC を移植するということは、機械語の勉強にもなりま した。少ないメモリという環境が、我々の創造性をふるいたたせてくれたの です。おかげで、今でも 16 進でプログラムを読み書きできます。

今回は、Z80 を使ったハードウェアに TINY BASIC を載せてみました。

### **1** 歴史

### **1.1** 最初の一歩

物心つく前から、祭りの夜店で「ド ライバーセット買って」と親にねだった らしい私ですが、自作の配線をコンセ ントにつっこんではヒューズをとばし ていたことを覚えています。小学生の 頃は、真空管 (12AU7など)やトラン ジスタ(2SB56、2SC372 など)を使っ て、ラヂオを作ったりしていました。

また、電子計算機がトランジスタか ら IC を使ったものへの移行時期だった ので、ジャンクの基板が出回り、トラ ンジスタやダイオードを使ったデジタ ル回路に興味を持ちました。

その頃、NHKでHITAC-10を使った コンピュータ講座をやっていました。微 分方程式を解いていたのを覚えていま す。テキストも買って、キーボードの 配列や紙テープの穴を覚えたりもしま した。

そうこうするうちにTTLというもの が出て、IC を使ったデジタル回路を作 り始めます。ALU(74LS181など)を使 って、計算機らしいものを作りました。

1971 年頃のトランジスタ技術には、 4004 の紹介や、TTL で作るコンピュー タの記事があったことを覚えています。

*∗*Jiro TANAKA, NIHONBASHI GAKKAN UNIV., http://gakkan.net/jiro/

## **1.2** マイコン

中高のあいだ、オーディオやアマチュ ア無線にむいていた私の興味も、マイ コンの登場で、またデジタル回路に戻 ります。SSTV(約7秒/フレームの画 像通信)を実現するのにデジタル回路 が便利だったのも一因です。

大学に入ると同時に、大阪のパソコ ンショップに出入りするようになり、 NEC の PDA-80 という、TK-80 用の開 発マシンを使うようになりました。

最初に作ったのは逆アセンブラです。 これで PDA-80 のモニタやアセンブラ などの開発環境を逆アセンブルし、機 器構成をリバース・エンジニアリング したのです。

同時に、自分でもマイコンを作って みました。できれば、当時大流行だっ たSTAR TREKゲームを走らせてみた かったのですが、予算不足のため、メ モリは256バイト、I/Oもつなげること はできませんでした。

小さいマシンなので開発環境もなく、 ハンドアセンブルするうちに機械語を 覚えてしまいました。その結果、今でも Z80の機械語とクロック数は覚えていま すし、紙テープをそのまま読めます。

### **1.3** パソコン

1979 年になって、PC-8001 が発表さ れました。それ以前の試作機段階から さわる機会があったのですが、スイッチ を入れるといきなりBASICが起動して しまう。そのため、得意の逆アセンブ ルによるリバース・エンジニアリング ができませんでした。

そこで、えいやっ作ったのが、BA-SIC で書いた逆アセンブラです。これ が以外に好評で、どこで聞きつけたの か、ASCII誌の方から「PC-8001用のソ フトが無いので、記事にしてみない?」 といわれ、機能を追加したものが 1979 年 12 月号に掲載されました。

逆アセンブラをつかって解析したら、 次のステップは改造です。PC-8001 の DISK-BASIC のフロッピーまわりの仕 様が腐っていたので、まずはそれを改 良しようと、やはりBASIC でエディタ とアセンブラを書きました。

逆アセンブラによる解析は結構好 きで、後続のパソコンたち(PC-6001、 PC-8801 など)の解析記事も、雑誌掲 載されました。解析は、16bit マシン・ PC-9801 になっても続けていました。

# **1.4** インタプリタ

1982年になって、BASICインタプリ タ作成の仕事をすることになりました。 解析する側から、される側になってし まったわけです。要求されたのは速度 と、ゲームをつくるための色々な機能 でした。

しかし、部品数を減らすためにクロッ クが 3.58MHz になり、これで1割のス ピードダウン。さらに BIOS 開発側か らメモリ領域を要求され、そのたびに インタプリタを書き換えて対応するこ ととなりました。バイト数を減らしな がらも、クロック数がなるべく増えな いように数百ステップを書き換えるこ ともありました。おかげで、一部マニア には「高速で使いやすい変態 BASIC」 という評価を受ける製品となりました。

# **2** 再現

## **2.1** ハードウェア

秋月電子の AKI-80(12M)<sup>1</sup>は、最新 Z80 複合 CPU チップ・Z84C015-12(東 芝)を使った、クロック 12MHz で動作 するマイコンボードです。CPU、PIO、 CTC、SIO、CGCの機能をもち、32MB の ROM、32MB の RAM を載せてい ます。

今回は、このマイコンボードの SIO に、シリアル-USB変換のICを接続し、 パソコンを接続できるようにしました。 パソコン側では端末ソフトを起動し、文 字の入出力をおこないます。

電源は、パソコンの USB からの供給 でまかないます。また、メモリのバック アップにはリチウム電池を使用します。

その他に、動作確認&趣味として、ア ドレス、データ、制御信号、ステータス などのラインにLED をつないで、動作 にしたがってチラチラと明滅するよう にしました。

### **2.3** ソフトウェア

ROMは0番地から、RAMは8000番 地からになります。そのため、RST 命 令用のジャンプテーブルを RAM 領域 に用意し、将来の拡張に備えています。

モニタは、メモリ内容の表示や変更、 レジスタの表示、I/Oのほか、インテル HEX 形式の入出力もできます。もちろ ん、逆アセンブラも備えています。サイ ズが 3KB 余となってしまいましたが、 その半分以上が逆アセンブラです。

TINY BASIC インタプリタは、Palo Alto Tiny BASIC(v3)<sup>6</sup>に最低限の変更 を加えたもので、サイズは2KB余です。 変更箇所は、入出力の部分と、メモリ 配置の都合によるポインタの扱い、モ ニタ呼び出しなどの機能追加です。

STAR TREKゲーム<sup>7</sup>は、その格納イ メージを ROM に焼き、コマンドによ りBASICのプログラムエリアに転送す るようにしました。サイズは 5.5KB 余 です。

### **2.2** 開発環境

ソフトウェアの開発はパソコン側で おこないました。使用したのは、村上敬 司さん作のCP/Mエミュレータ<sup>2</sup>とDigital Research 社のマクロアセンブラ<sup>3</sup>で す。できたバイナリ(インテルHEX 形 式)はエディタで整形・リンクして、 ROM ライタ<sup>4</sup>で 27C256<sup>5</sup>に焼きます。

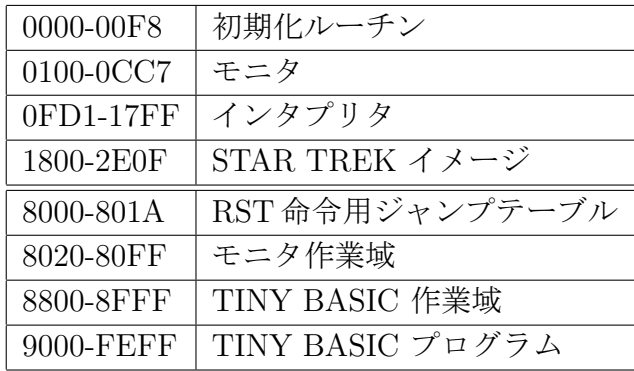

 $1$ http://akizukidenshi.com/catalog/items2.php?q=K-00122&p=1  $^{2}$ http://www.vector.co.jp/soft/dl/win95/util/se378130.html

<sup>3</sup>http://www.cpm.z80.de/download/mac-b.zip

 $^{4}$ http://akizukidenshi.com/catalog/items2.php?q=M-00513&p=1

 $5$ http://akizukidenshi.com/catalog/items2.php?q=I-01486&p=1

<sup>6</sup>http://www.cpm.z80.de/roche/PCWPATB.ASM

<sup>7</sup>http://www.dunnington.u-net.com/public/startrek/startrek.asc

# **3** 質疑応答

Q:若い人が得られることは(川中) A:STAR TREK ゲームを楽しんで ください。今のグラフィック主体のゲー ムにはない面白みが、キャラクタ・イン ターフェースにはあります。また、短 い(自分で理解可能)なプログラムを 読むのも、楽しいでしょう。

Q:STAR TREK のルールを教えて ください。(富野)

A:現在 NHK-BS で再放送されてい る TV シリーズ「宇宙大作戦」が元に なっています。宇宙は8×8の領域か らできていて、そのひとつひとつが8 ×8のマスになっています。

### ENTERPRISE IN Q-32 S-45 LONG RANGE SENSOR

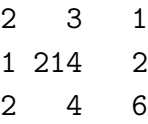

領域 32 にいて、周囲を見てみました。 現在いる領域には、敵が2、基地が1、 星が4個あります。

#### COMPUTER DISPLAY OF GALAXY MAP

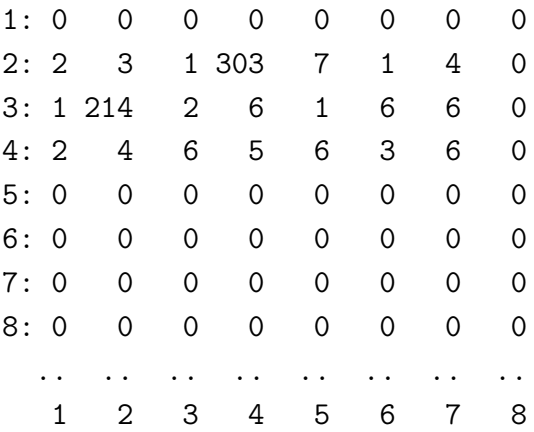

記録してある、銀河地図です。 未踏査領域は、0表示になっています。 SHORT RANGE SENSOR

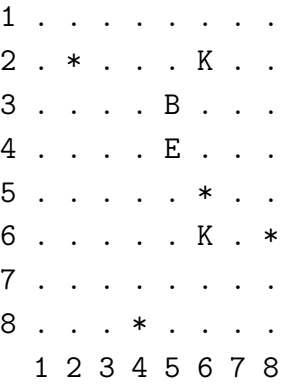

敵(K:クリンゴン)を探し、魚雷(発射 方向を指定) やフェーザー (エネルギー を指定)でやっつけます。また、宇宙 のどこかにある基地 (B) を探して、そ こで補給をうけることができます。移 動や魚雷の方向に、整数演算ゆえの演 算誤差などがあるので、プログラムを 読まないと勝ちにくいです。

Q:空間は2次元?(大駒) A:はい。

Q:コマンド・モードで「.」(ピリオ ド)だけ入力すると?

A:アブリベーションで「LIST」に なります。

Q:同様に「NEXT」も「.」だけで いいはずだが、何故そうなっていない? A:ゲームのプログラムを書いた人 に聞いてください。

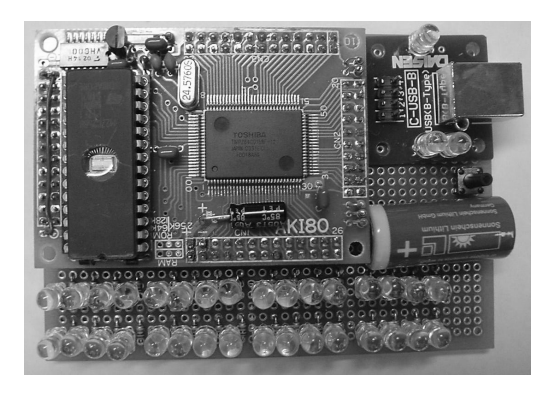